# **Experimental Evaluation Linux Routing Performance**

**CS898 Project Final Report**

**Chaoxing Lin** Dec 20, 2001

## **Content**

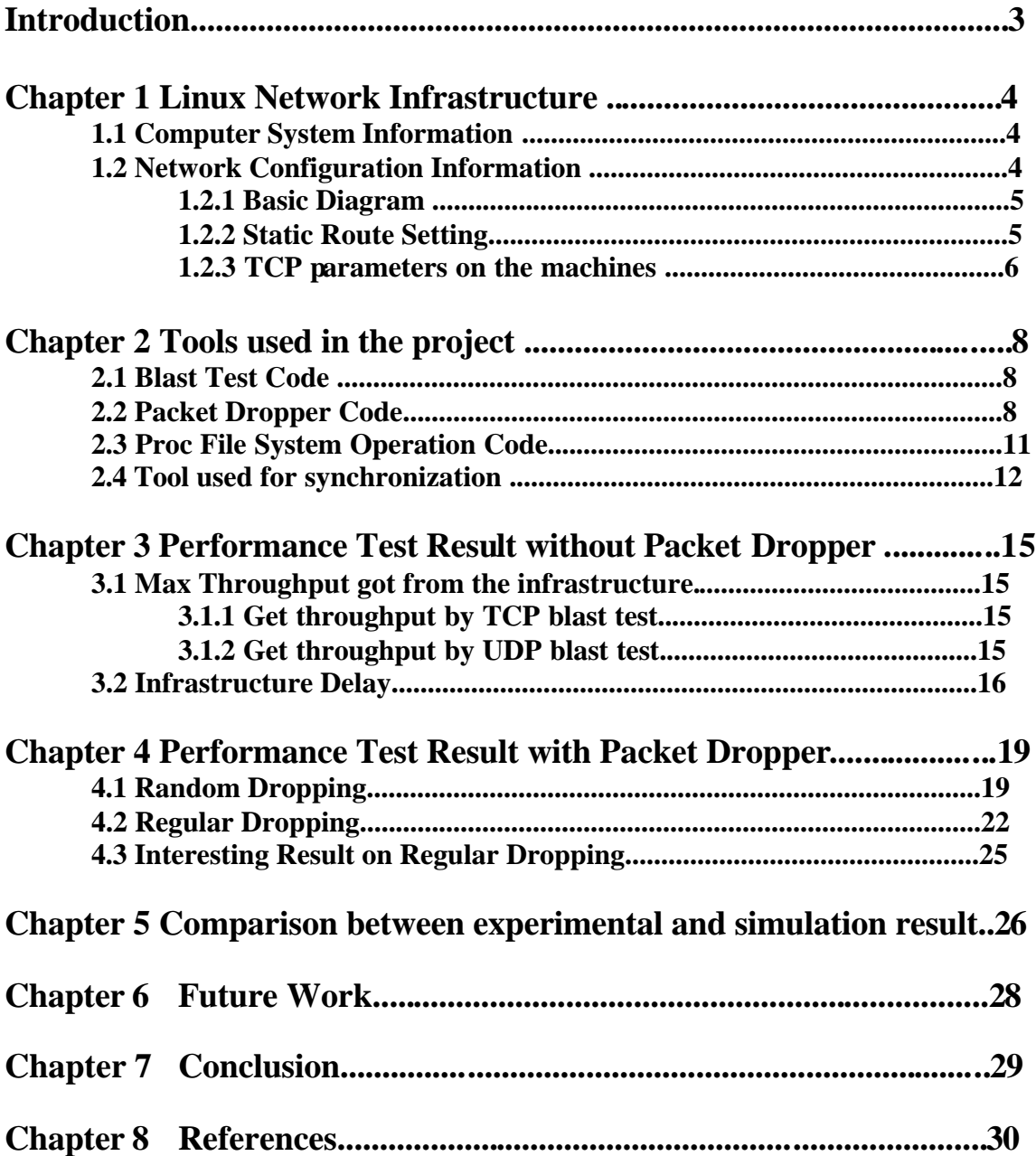

#### **Introduction**

Having an open source Linux router allows us to introduce different kinds of impairments, such as packet dropping, packet delay, queue reordering. In this project, we will set up Linux (Kernel 2.4.10) network environment, develop some tools, introduce packet dropper in router, test the performance and compare the experimental result to simulation result.

 Chapter 1 talks about the NS. Chapter 2 introduces the Linux system setting and network environment. Chapter 3 talks about the tools used in this project. In chapter 4 we measure the performance of the environment before packet dropper is applied. Chapter 5 applies packet dropper module and measure the performance. Chapter 6 compares the result from regular dropping, random dropping, and the result from NS. Chapter 7 will open to discussion on why these 3 results are far apart from one another. Chapter 8 is the conclusion. Chapter 9 lists the references.

#### **Acknowledgements**

I wrote this document as a wrap-up of my Master's project for the Computer Science Department of the University of New Hampshire. I would like to take this opportunity to show my appreciation to Dr. Radim Bartos my advisor. He gave me many resources, a lot of help and encouragement. I also appreciate JieZou's work on NS simulation. Special thanks go to Glenn Herrin, thanks for his document "Linux IP Networking". I learned a lot from Glen's document. I also would like to thank Professor Bob Russell. Thanks for his "CS 820 OS Programming" course. I learned a great deal on Linux system and network programming.

## **Chapter 1 Linux Network Infrastructure**

This chapter gives the computer system information, network configuration.

### **1.1 Computer System Information**

Table 1.1 shows the CPU, memory, OS information of the computers that are used in the project. This information is from /proc/cpuinfo, /proc/meminfo, uname -a

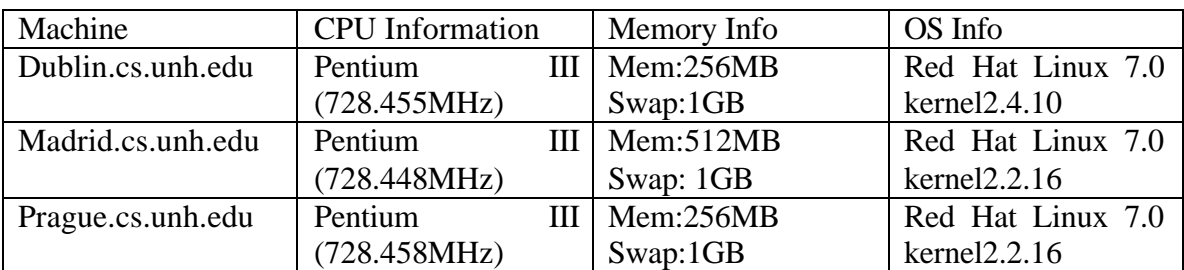

Table 1.1 Computers used in this project.

#### **1.2 Network Configuration Information**

Table 1.2 shows the Network interfaces setting in the project. This information is got from the result of command "ifconfig" and "/sbin/lsmod". The basic diagram is shown at Figure 1.1.

| Machine           | Interface                  | Chip       | IP address      | Mac Address       |
|-------------------|----------------------------|------------|-----------------|-------------------|
| Dublin.cs.unh.edu | 100Mb/s Eth0               | 3Com 3c90x | 132.177.8.28/25 | 00:B0:D0:FE:D8:09 |
|                   | 100Mb/s Eth1               | Tulip      | 192.168.2.1/24  | 00:C0:F0:6A:56:51 |
|                   | $100Mb/s$ Eth2             | Tulip      | 192.168.1.1/24  | 00:CO:FO:6A:6D:0C |
| Madrid.cs.unh.edu | $100Mb/s$ Eth $0$          | 3Com 3c90x | 132.177.8.27/25 | 00:B0:D0:D8:FD:EA |
|                   | 100Mb/s Eth1               | Tulip      | 192.168.1.2/24  | 00:C0:F0:6A:74:F1 |
|                   | $100Mb/s$ Eth <sub>2</sub> | Tulip      | 192.168.3.1/24  | 00:C0:F0:6A:74:ED |
| Prague.cs.unh.edu | $100Mb/s$ EthO             | 3Com 3c90x | 132.177.8.29/25 | 00:B0:D0:D8:FE:91 |
|                   | 100Mb/s Eth1               | Tulip      | 192.168.2.2/24  | 00:C0:F0:6A:6D:4E |
|                   | $100Mb/s$ Eth2             | Tulip      | 192.168.3.2/24  | 00:C0:F0:6A:75:10 |

Table 1.2 Network interfaces settings.

#### **1.2.1 Basic Diagram**

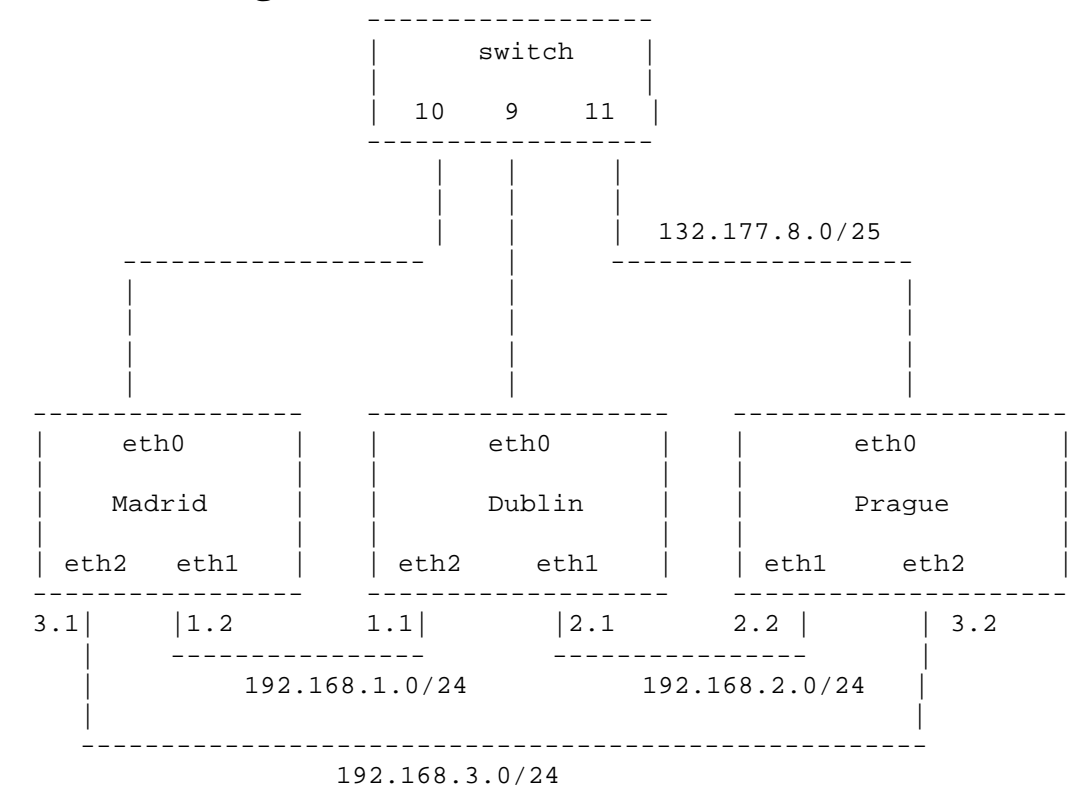

Figure 1.1 Infrastructure diagram.

Experiments in this chapter refer to this route:

Madrid:eth1 ==> Dublin:eth2 ==> Dublin:eth1 ==> Prague:eth1

Dublin is used as router.

#### **1.2.2 Static Route Setting:**

Now we show the route setting in these machines. We get this information by command "route".

#### ? **Madrid.cs.unh.edu**

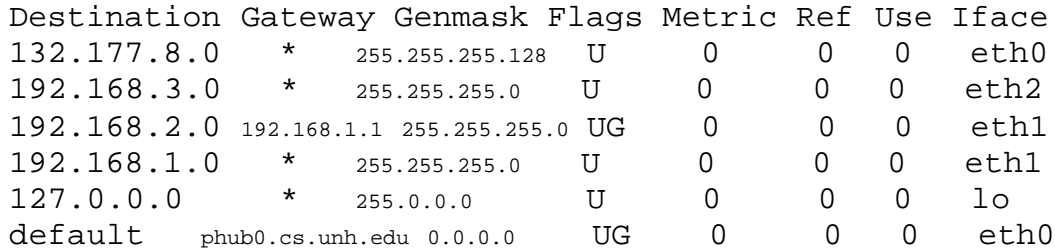

#### ? **Dublin.cs.unh.edu**

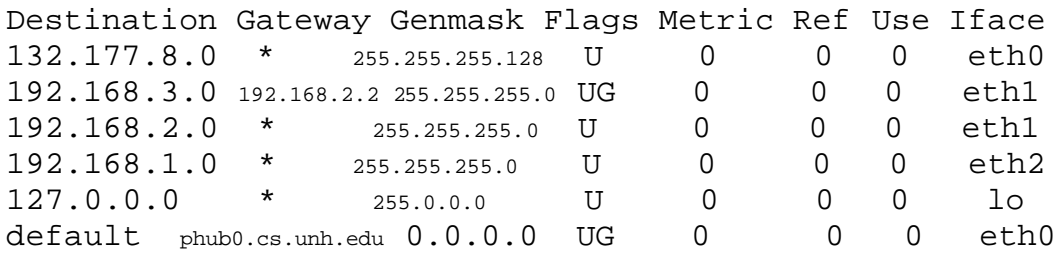

#### ? **Prague.cs.unh.edu**

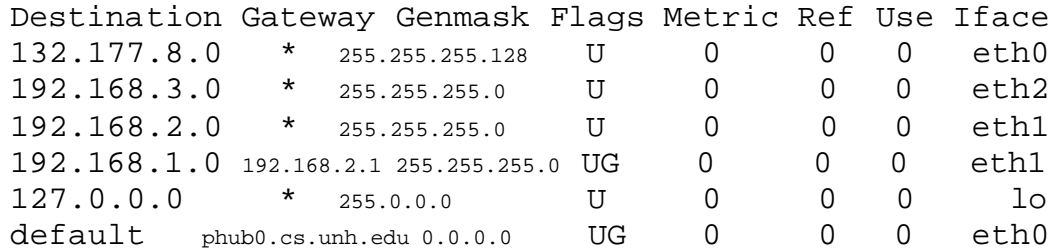

#### **1.2.3 TCP parameters on the machines we are using**

Table 1.3 shows the TCP information of Dublin.cs.unh.edu (kernel 2.4.10). Table 1.4 shows the TCP information of Madrid and Prague (kernel 2.2.16). We get this table from proc file system. /proc/sys/net/ipv4/tcp\*

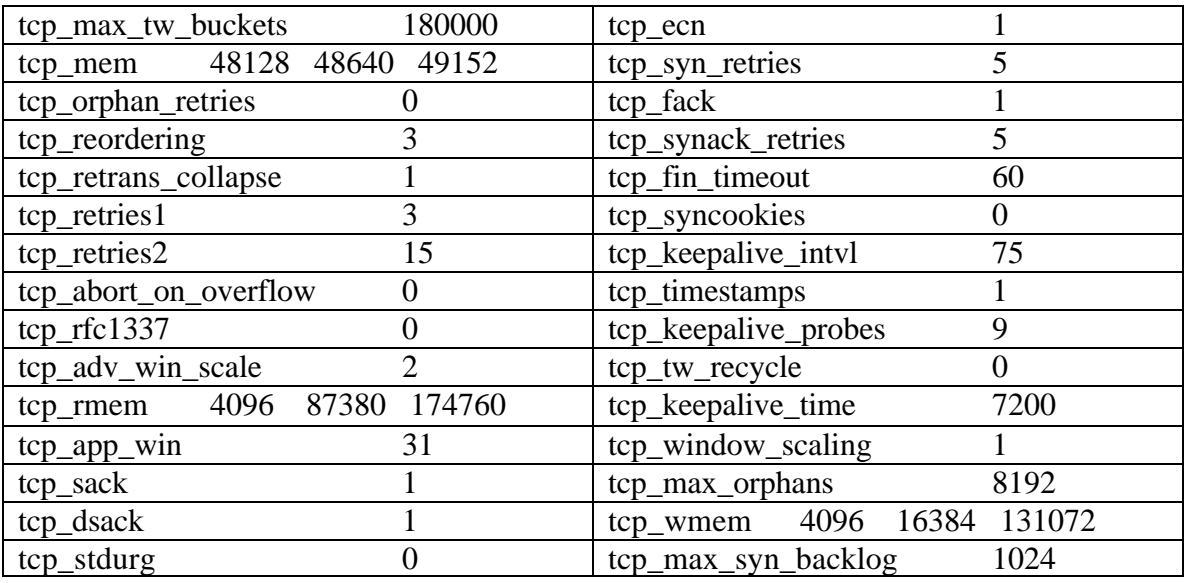

Table 1.3 Dublin TCP version information.

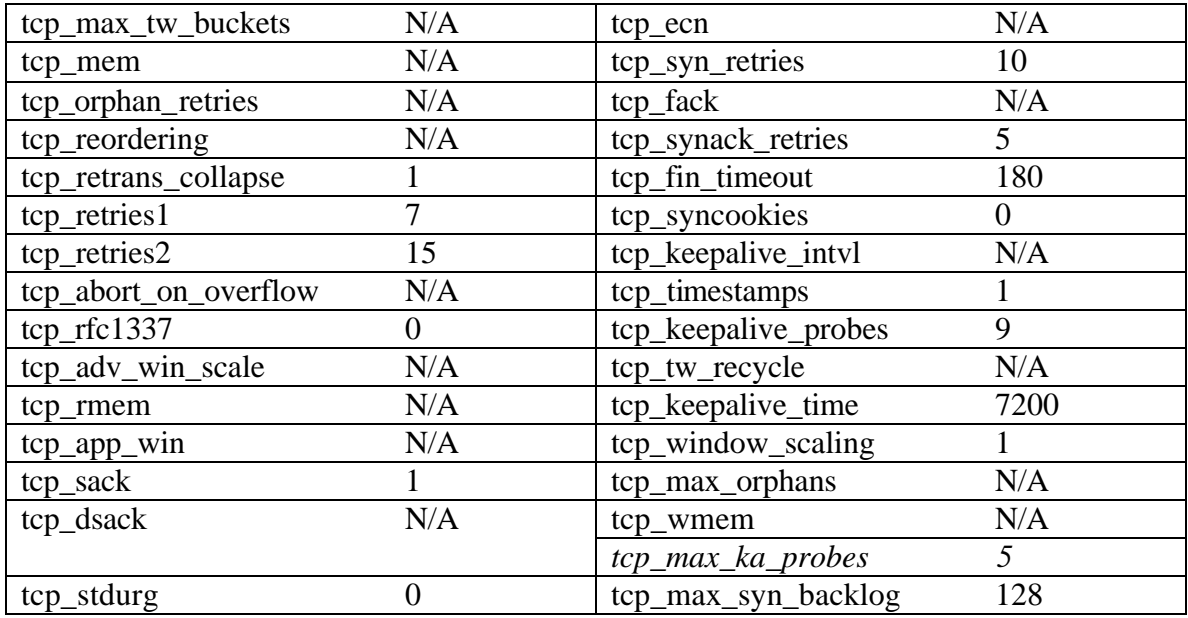

Table 1.4 TCP version information on Madrid and Prague.

### **Chapter 2 Tools used in the project**

This chapter introduces the tools that will be used in this project and their source codes.

#### **2.1 Blast Test Code** (By Prof. Bob Russell, UDP version is by Chaoxing Lin)

Most of the performance experiments will use blast test tools. Here is how it works. Client side sends a number (*iteration times, specified from command line*) of packets of given *request size* (*specified from command line*) on end and close the connection. Server side keeps receiving packets and swallows it. Then when client closes connection it sends 1 byte back. For the complete blast test code, please refer to http://www.cs.unh.edu/cnrg/lin/linuxProject/phase3/nettest

#### 2.2 **Packet Dropper Code** (By Glenn Herrin, Modified by Chaoxing Lin)

The first impairment we introduce to the router kernel is packet dropper module. This is a kernel module. It randomly drops packet with a specified destination address at a given rate. Code are inserted and executed on virtual DEVICE layer.

On receiving each packet, the Dropper checks the destination IP address. If the destination is the target IP, we get a 16-bit random number, if the random number is less than the dropping threshold value which is *rate*\*65535, we drop this packet, otherwise, process it normally.

```
/************************packet_dropper*****************
This is what dev_queue_xmit will call while this module is installed 
****/
int packet_dropper(struct sk_buff *skb)
{
  unsigned short t;
  if (skb->nh.iph->daddr == target) {
   /* the following code is modified by lin: begin (*/
        t = getUnsignedShortRandom();
        if (t < cutoff)
 {
        number_of_packet_dropped++;
        return 1; /* drop this packet */
        }
   /* modified by lin : end ) */
   }
  return 0; /* continue with normal routine */
} /* packet_dropper */
```
The random number is generated in this way. This way is only good for Intel processor

because the assembly instruction "rdtsc" is only in Intel processor.

```
inline unsigned short getUnsignedShortRandom()
{
        unsigned l, h;
        unsigned short low;
        unsigned char * lp;
        unsigned char * hp;
        unsigned char ldata;
    /* get a CPU cycle. Only good for Intel processor */
         __asm__ volatile("rdtsc": "=a" (l), "=d" (h));
          /* get the lower 16 bits */
         low = (unsigned short) l & 0xFFFF;
          /****Swap lower byte with the higher byte *******/
          hp=(unsigned char*)(&low);/*point to high byte */
          lp=hp+1; /* point to low byte */
          /* swap the higher byte with the lower byte */
         ldata = *lp;
         *lp = *hp; *hp = ldata;
         return low;
}
```
The packet dropper module also exports symbols that will be used in proc file system:

```
unsigned short cutoff; /* drop threshold value */
float rate; /* drop percentage */
unsigned number_of_packet_dropped;/* #of packet dropped */
_u32 target = 0x0202A8C0; /* address 192.168.2.2 */
```
Kernel source changed:

*.....*

/usr/src/linux/net/core/dev.c

```
at line: 942 Add: int (*xmit_test_function)( struct sk_buff * ) = 0;
See the context:
```

```
 919 #ifdef CONFIG_HIGHMEM
    920 /* Actually, we should eliminate this check as soon as we know, 
that:
    921 * 1. IOMMU is present and allows to map all the memory.
    922 * 2. No high memory really exists on this machine.
    923 */
    924
    925 static inline int
    926 illegal_highdma(struct net_device*dev,struct sk_buff *skb)
    927 {
    928 int i;
    929
    930 if (dev->features&NETIF_F_HIGHDMA)
    931 return 0;
    932
```

```
 933 for (i=0; i<skb_shinfo(skb)->nr_frags; i++)
    934 if (skb_shinfo(skb)->frags[i].page >=highmem_start_page)
    935 return 1;
    936
    937 return 0;
    938 }
    939 #else
    940 #define illegal_highdma(dev, skb) (0)
    941 #endif
    942
    943 /* ADDED BY LIN to test packet-dropper:begin ( */
    944
    945 int (*xmit_test_function)( struct sk_buff * ) = 0;
    946 /* ADDED BY LIN to test packet-dropper:end ) */
     /**
      * dev_queue_xmit - transmit a buffer
      * @skb: buffer to transmit
     *
      * Queue a buffer for transmission to a network device. The caller 
    * must have set the device and priority and built the buffer
    *before calling this function. The function can be called from an 
    *interrupt A negative errno code is returned on a failure. A 
    *success does not
      * guarantee the frame will be transmitted as it may be dropped due
      * to congestion or traffic shaping.
      */
........
```
In function: int dev\_queue\_xmit(struct sk\_buff \*skb) At the very beginning, add:

```
if ( xmit_test_function && ( *xmit_test_function )(skb) )
{
    kfree_skb( skb );
    return 0;
}
```
See the context:

```
...........
int dev_queue_xmit(struct sk_buff *skb)
{
    struct net_device *dev = skb->dev;
    struct Qdisc *q;
/* ADDED BY LIN TO TEST PACKET-DROPPER : BEGIN ( */
if ( xmit_test_function && ( *xmit_test_function )(skb) )
{
    kfree_skb( skb );
    return 0;
}
/* ADDED BY LIN TO TEST PACKET-DROPPER : END ) */
     if (skb_shinfo(skb)->frag_list &&
```

```
 !(dev->features&NETIF_F_FRAGLIST) &&
         skb_linearize(skb, GFP_ATOMIC) != 0) {
         kfree_skb(skb);
        return -ENOMEM;
     }
...........
```
/usr/src/linux/net/netsyms.c at line: 570 Add:

*extern int ( \*xmit\_test\_function ) ( struct sk\_buff \* ); EXPORT\_SYMBOL\_NOVERS( xmit\_test\_function );*

After changing kernel source code, don't forget to re-compile the kernel.

For the complete packet\_dropper code, please refer to http://www.cs.unh.edu/cnrg/lin/linuxProject/phase3/random\_dropper/

### **2.3 Proc File System Operation Code**

In order to check the exact number of packets dropped by the packet dropper and to easily change dropping rate and destination IP address, we develop a kernel module to do this job. It dynamically probes current dropping rate, destination packet, number of packet dropped. It can also set these values.

```
static struct proc_dir_entry *dropperInfo, *fileEntry;
static int proc_reset_num(struct file *file,const char * 
                        buffer,unsigned long count,void *data);
static int proc_read_num(char *buf, char **start,
                 off_t off, int count,int *eof, void *data);
static int proc_read_dropper(char *buf, char **start,
                 off_t off, int count,int *eof, void *data);
static int proc_write_dropper(struct file *file,const char 
                        *buffer,unsigned long count,void *data);
int init_module()
{
         int rv = 0;
        EXPORT_NO_SYMBOLS;
         /* create directory */
         dropperInfo = proc_mkdir("dropperInfo", NULL);
         if(dropperInfo == NULL) {
                 printk("<1> dropperInfo failed\n");
                 rv = -ENOMEM;
                 goto out;
 }
         dropperInfo->owner = THIS_MODULE;
         /* create "dropper" and "numDropped" files */
         fileEntry = create_proc_entry("dropper", 0644, dropperInfo);
         if(fileEntry == NULL) {
```

```
 rv = -ENOMEM;
                goto error;
 }
        fileEntry->read_proc = proc_read_dropper;
        fileEntry->write_proc = proc_write_dropper;
        fileEntry->owner = THIS_MODULE;
        fileEntry = create_proc_entry("numDropped", 0644, dropperInfo);
        if(fileEntry == NULL) {
                rv = -ENOMEM;
                goto error;
 }
        fileEntry->read_proc = proc_read_num;
        fileEntry->write_proc = proc_reset_num;
        fileEntry->owner = THIS_MODULE;
        /* everything OK */
        printk(KERN_INFO "%s initialized\n", MODULE_NAME );
        return 0;
        error:
        remove_proc_entry(MODULE_NAME, NULL);
        out: return rv;
```
Inserting this module to kernel will create a directory **/proc/dropperInfo**. In this directory there will be 2 files:

#### **dropper**:

*}*

Use "cat /proc/dropperInfo/dropper" to see the rate, ip, # of packet dropped. Use "input *rate ip\_addr*" to reset rate and *ip\_addr dynamically*.

#### **numDropped**:

Use "cat /proc/dropperInfo/numDropped" to see # of packet dropped since last reset.

Use "reset" to set "# of packet dropped" to 0

For the complete proc operation code,

please refer to *http://www.cs.unh.edu/cnrg/lin/linuxProject/phase3/proc/*

For the proc file system handling, see

*http://www.cs.unh.edu/cnrg/lin/linuxProject/resource/proc.pdf*

#### **2.4 Tool used to synchronize router and source host**

For some the experiments, as far as the control is on the same machine, we can write a shell script to let the experiments run again and again. But it's almost impossible to write a script to control remote machines. In here, it's really hard to write script to synchronize the router and the sending host. We need to run blast test for a few times at a given dropping rate. Then on router side, we need to set a new dropping rate and let experiments go on.

Our goal is to reduce the human interactions to the minimum when we do these experiments. The automation tool will also make it easy to repeat the experiments with the same settings sometime later.

Based on this, we develop a simple tool to synchronize the router and sending host. This tool contains 2 applications

"dublin" is to be run as server on dublin.cs.unh.edu:5678. "madrid" is to be run as client on madrid.cs.unh.edu.

Step 1. Dublin installs "packet dropper" module.

Step 2. Dublin installs "proc file system manipulation" module.

Step 3. Dublin opens server port 5678 and waits for connection. And after connection is created, it waits for control message from Madrid and do as instructed. Control messages are:

SET\_RATE *rate*: Dublin sets dropping rate to *rate.* It also creates a directory with the name *rate.* Number of packet loss at this *rate* will be put under this directory.

RECORD\_LOSS: Dublin checks the proc file system, get the number of packets dropped since last reset. And then it resets the number\_of\_packet to 0.

SET\_ITERATION *times*: (used only in regular dropping test with dropping rate 1/6 ). Dublin creates a directory with the name *times.* Number\_of\_packet loss will be put under this directory.

- Step 4 Prague opens "blast test server" (using port 1026 because it's hard coded in this tools )
- Step 5.Madrid opens tool client. It sends control message to Dublin to set rate. After it gets acknowledgement, it does experiment(blastclient 1026 192.168.2.2 100000 1448). After each experiment, Madrid sends control message to Dublin to record the packet loss. For each specific rate, Madrid does 10 times experiments and then increment the rate and set it to Dublin.

Note: Don't forget to redirect the result to a file. We will use this file to do statistics.

Step 6 On Dublin, run script "collectRawDropNum" whose content is:

cd *dirName* for d in `ls`; do cd \$d

```
 echo $d >> /home/lin/Tools/rawDrop
     for f in \text{ls};
      do
           cat $f >> /home/lin/Tools/rawDrop
      done
      cd ..
done
cd ..
```
(Suppose that *dirName* is the directory created by "dublin") we will get a file with the number of packets dropped for each experiment.

Run "getNum *rawDrop dropStat*", we will get the statistical result of "number of packet dropped during each experiment"

Step 7. On Madrid, Suppose that we redirect the experiment result to a file "*rawElapse*", run "getElapse *rawElapse elapseStat*" we can get the statistical result. By this result we can run gnuplot to draw the graph.

For the complete AutoTools code,

please refer to *http://www.cs.unh.edu/cnrg/lin/linuxProject/phase3/AutoTools/*

## **Chapter 3 Performance Test Result without Packet Dropper**

Before we introduce the packet dropper module to the router, we would like to gather the basic performance (such as system throughput, packet delay) of our infrastructure.

### **3.1 Max Throughput got from the infrastructure**

No packet dropper is installed in router (Dublin.cs.unh.edu) so far.

#### **3.1.1 Get throughput by TCP blast test**

Table 3.1 shows that the maximum throughput we can get from my Linux Environment is: 12374712 Bytes/Sec. It's very close (about 1% less than) to 100Mb/sec.

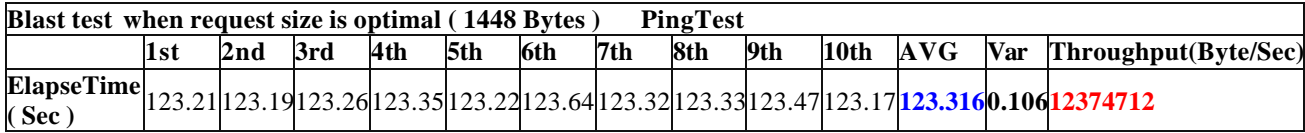

Table 3.1 Performance test data by TCP blast test.

The original data are http://www.cs.unh.edu/cnrg/lin/linuxProject/phase1/blastOptimal.htm How do we get **12374712 Byte/sec?**

Although, we just send useful data **1448** Byte on each request, we actually send TCP and IP header and Ethernet Wrapper. We actually send **1526** Bytes for each frame. (1500Bytes for layer 2 data, 26Bytes for Ethernet packet wrapper, for header detail, see here ). So actual throughput =  $1526*1000000/123.316 = 12374712$  Bytes/sec

It is  $(12500000 - 12374712)/12500000 = 1.0023%$  less than the Ideal Theoretical throughput 100Mb/sec

#### **Note:**

We know 1 Mb/sec in Ethernet specification is 1000000 bit/sec,  $1KB = 1024$  Byte, 1 Byte  $= 8$  bits

#### Fast Ethernet 100Mb/Sec = 10^8 bits/Sec = **12500000 Bytes/sec**

### **3.1.2 Get throughput by UDP blast test**

Table 3.2 shows that by UDP test, the maximum throughput we can get from my Linux environment is: 12374712 Bytes/Sec. It's very close (about 1% less than) to 100Mb/sec

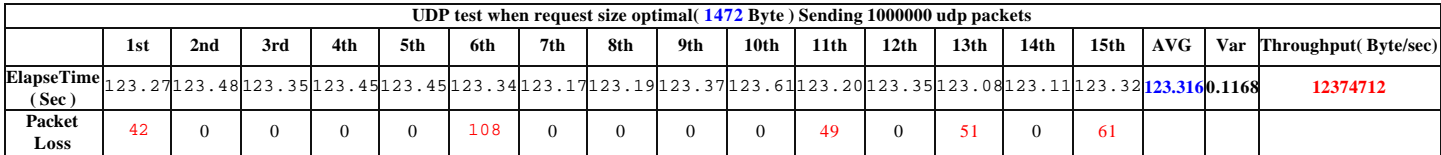

Table 3.2 Performance got by UDP test.

The elapse time original data is: http://www.cs.unh.edu/cnrg/lin/linuxProject/phase1/clientInfoOptimal The packet loss original data is: http://www.cs.unh.edu/cnrg/lin/linuxProject/phase1/serverInfoOptimal

It's pretty interesting that the Average Elapse Time is the same as that in TCP optimal case. Incredible!!

So actual throughput =  $1526*1000000/123.316 = 12374712$  Bytes/Sec

It is  $(12500000 - 12374712)/12500000 = 1.0023%$  less than the Ideal Theoretical throughput 100Mb/sec

### **3.2 Infrastructure Delay**

In this section we will find the delay of the infrastructure that we will use to do experiments. This parameter will also be used in NS (network simulator).

We will use ICMP ping packet with different packet size to find out the packet delay in our infrastructure.

madrid\$ ping -U -c 12 -s requestSize 192.168.2.2

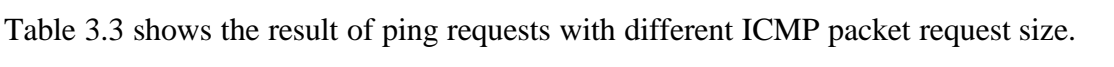

| <b>ICMP</b><br><b>RequestSize</b> |       | 56byte   64Byte | 128Byte |       | 256byte 384Byte 512Byte 640byte |       |       |       | 768Bvte 896Bvte | 1024Byte | 1152<br><b>Byte</b> | 1280Byte | 1408Byte | 1472Byte |
|-----------------------------------|-------|-----------------|---------|-------|---------------------------------|-------|-------|-------|-----------------|----------|---------------------|----------|----------|----------|
| 1st                               | 158   | 173             | 197     | 255   | 291                             | 351   | 379   | 420   | 473             | 507      | 570                 | 587      | 642      | 659      |
| 2nd                               | 150   | 182             | 222     | 245   | 282                             | 333   | 370   | 410   | 453             | 496      | 541                 | 593      | 629      | 660      |
| 3rd                               | 160   | 173             | 197     | 257   | 288                             | 327   | 379   | 421   | 468             | 528      | 558                 | 636      | 649      | 651      |
| 4th                               | 174   | 195             | 224     | 239   | 284                             | 337   | 376   | 410   | 464             | 501      | 538                 | 597      | 666      | 659      |
| 5th                               | 160   | 176             | 202     | 244   | 311                             | 321   | 376   | 451   | 468             | 518      | 549                 | 585      | 645      | 651      |
| 6th                               | 151   | 189             | 204     | 244   | 286                             | 329   | 367   | 413   | 482             | 494      | 538                 | 595      | 629      | 676      |
| 7th                               | 163   | 172             | 193     | 263   | 303                             | 321   | 375   | 421   | 463             | 506      | 550                 | 583      | 639      | 647      |
| 8th                               | 159   | 179             | 202     | 250   | 284                             | 332   | 371   | 420   | 453             | 500      | 540                 | 600      | 632      | 658      |
| 9th                               | 157   | 177             | 210     | 247   | 295                             | 335   | 399   | 447   | 461             | 508      | 562                 | 593      | 651      | 650      |
| 10th                              | 160   | 182             | 215     | 239   | 283                             | 332   | 373   | 410   | 453             | 497      | 537                 | 591      | 627      | 658      |
| Average                           | 159.2 | 179.8           | 206.6   | 248.3 | 290.7                           | 331.8 | 376.5 | 422.3 | 463.8           | 505.5    | 548.3               | 596      | 640.9    | 656.9    |
| <b>Variation</b>                  | 4.2   | 5.76            | 8.92    | 6.36  | 7.44                            | 5.84  | 5.5   | 10.68 | 7.2             | 7.9      | 9.5                 | 9        | 9.7      | 5.72     |

Table 3.3 Data from ICMP ping test

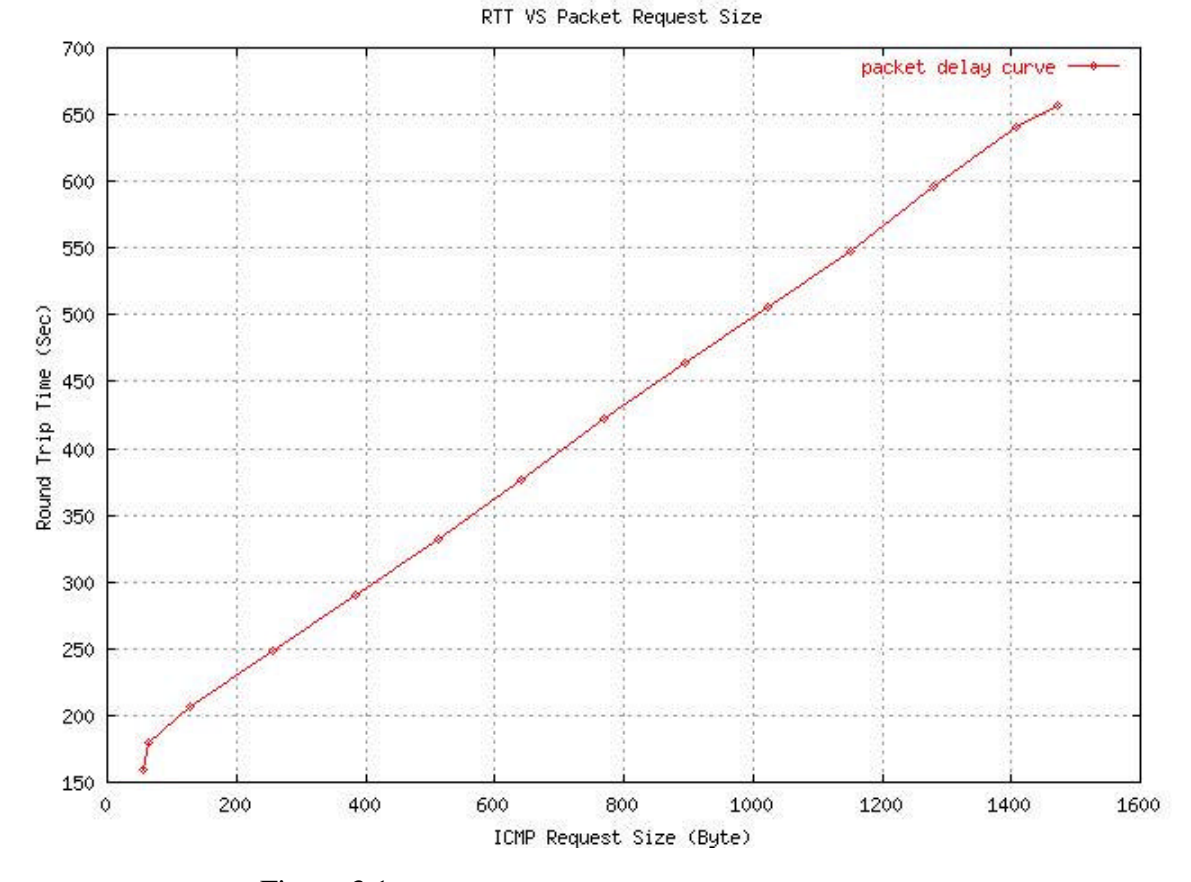

Figure 3.1 shows the relation between RTT and packet request size:

Figure 3.1 Relations between ICMP Packet Request Size and RTT

In Figure 3.1, we can use the line passing point  $(256,248.3)$  and point  $(1408,640.9)$  to approximate this line

#### $RTT = a * Request\_Size + b$

so  $248.3 = a*256 + b$  $640.9 = a*1408 + b$ 

Solve the above equations, we can get  $a = 0.3408$ ,  $b = 161.0556$ 

Theoretically,

 $RTT/2 = delay + 2*(Packet\_Size/Rate)$ 

 $(Packet\_Size = Request\_size + ICMP header(8) + IP header (20) + Ethernet wrapper(26) )$ 

 $RTT = 2 * delay + 4 * ( (Request\_Size + 8 + 20 + 26) / Rate )$ RTT = Request\_Size  $*(4/Rate) + (2*delay + 216/Rate)$ 

Where Rate =  $100Mb/sec = 12.5MB/sec = 12.5 B/µs$ 

 $4/Rate = 4/12.5 = 0.32$  which is very close to the data calculated from the experiment 0.3408

 $b = 2 * delay + 216/Rate = 161.0566$ 

**So delay = (161.0556 - 216/12.5)/2 = 71.8878 (**µs**) =72** µs

### **Chapter 4 Performance Test Result with Packet Dropper**

In this chapter, we will introduce packet dropper, both random dropping version and regular dropping ve rsion.

### **4.1 Random Dropping**

On receiving each packet, the Dropper checks the destination IP address. If the destination is the target IP, we get a 16-bit random number, if the random number is less than the dropping threshold value which is *rate*\*65535, we drop this packet, otherwise, process it normally.

The random number is generated in this way. Because the assembly instruction "rdtsc" is specific to Intel processor, this way is only good for it.

```
Get a CPU cycle 
     unsigned l, h;
     __asm__ volatile("rdtsc": "=a" (l), "=d" (h));
Get the lower 16 bit from the CPU cycle. Swap the lower byte with the higher byte.
```
In the following calculation:

The AVG refers to the average value of 10 times' experiments result (either elapse time or number of packet dropped).

The Var is the variation of the 10 times' experiment result.

It is: sqrt(  $((t1-avg)*2 + (t2-avg)*2 + \ldots + (t10-avg)*2)/10)$  Where *t* is the experiment result (either elapse time or number of packets dropped). And i is 1…10.

The throughput is:  $1526*100000/$  AVG

Figure 4.1 shows the relation chart of throughput and dropping rate.

Table 4.1 shows the detail data of the test result.

| <b>Drop</b><br>Rate | 1st    | 2 <sub>nd</sub> | 3rd    | 4th    | 5th    | 6th    | 7th    | 8th    | 9th    | 10th   | <b>AVG</b> | <b>VAR</b> | Throughput(B/s) |
|---------------------|--------|-----------------|--------|--------|--------|--------|--------|--------|--------|--------|------------|------------|-----------------|
| 0.000               | 12.32  | 12.31           | 12.31  | 12.31  | 12.31  | 12.31  | 12.31  | 12.31  | 12.31  | 12.31  | 12.311     | 0.003      | 12395419        |
| 0.004               | 12.58  | 12.59           | 12.60  | 12.78  | 12.40  | 12.59  | 12.79  | 12.79  | 12.59  | 12.59  | 12.630     | 0.117      | 12082344        |
| 0.008               | 13.63  | 13.43           | 13.22  | 13.92  | 13.21  | 13.78  | 13.81  | 13.40  | 14.38  | 14.37  | 13.715     | 0.402      | 11126504        |
| 0.012               | 14.93  | 14.43           | 16.20  | 15.59  | 15.91  | 16.09  | 16.76  | 15.41  | 15.60  | 15.98  | 15.690     | 0.629      | 9725940         |
| 0.016               | 18.21  | 17.94           | 16.63  | 18.59  | 18.19  | 15.77  | 18.68  | 16.64  | 18.65  | 18.91  | 17.821     | 1.026      | 8562932         |
| 0.020               | 19.03  | 19.29           | 21.32  | 20.36  | 18.80  | 20.64  | 20.73  | 22.64  | 21.26  | 19.39  | 20.346     | 1.159      | 7500246         |
| 0.024               | 23.72  | 25.32           | 22.86  | 23.00  | 23.81  | 26.15  | 23.38  | 24.46  | 22.97  | 23.08  | 23.875     | 1.055      | 6391623         |
| 0.028               | 27.50  | 27.87           | 30.08  | 27.19  | 28.50  | 31.01  | 27.45  | 33.13  | 32.90  | 30.96  | 29.659     | 2.155      | 5145150         |
| 0.032               | 34.62  | 37.09           | 35.42  | 37.10  | 31.75  | 33.26  | 29.71  | 33.38  | 35.41  | 35.08  | 34.282     | 2.198      | 4451316         |
| 0.036               | 40.21  | 36.55           | 38.61  | 37.46  | 39.47  | 36.10  | 43.48  | 40.70  | 39.05  | 42.04  | 39.367     | 2.224      | 3876343         |
| 0.040               | 47.50  | 43.83           | 49.85  | 48.76  | 51.44  | 50.21  | 48.39  | 48.02  | 51.76  | 46.92  | 48.668     | 2.222      | 3135531         |
| 0.044               | 57.63  | 58.25           | 56.20  | 58.41  | 60.10  | 57.71  | 59.47  | 61.01  | 63.59  | 57.05  | 58.942     | 2.064      | 2588986         |
| 0.048               | 60.53  | 62.69           | 60.53  | 62.10  | 60.77  | 64.72  | 69.53  | 63.17  | 61.82  | 64.32  | 63.018     | 2.585      | 2421530         |
| 0.052               | 69.94  | 71.16           | 77.68  | 71.36  | 81.50  | 78.39  | 75.87  | 83.58  | 80.62  | 72.28  | 76.238     | 4.610      | 2001627         |
| 0.056               | 81.00  | 81.88           | 87.80  | 88.41  | 80.69  | 83.04  | 86.63  | 82.62  | 82.11  | 83.47  | 83.765     | 2.672      | 1821763         |
| 0.060               | 94.69  | 88.28           | 85.34  | 98.35  | 100.85 | 91.36  | 93.02  | 100.69 | 91.31  | 99.59  | 94.348     | 5.138      | 1617416         |
| 0.064               | 102.81 | 113.83          | 112.53 | 119.74 | 118.44 | 107.60 | 111.76 | 101.93 | 108.02 | 110.67 | 110.733    | 5.584      | 1378090         |
| 0.068               | 128.40 | 118.65          | 107.80 | 123.88 | 121.82 | 122.60 | 129.09 | 121.18 | 132.55 | 120.71 | 122.668    | 6.459      | 1244008         |
| 0.072               | 137.22 | 140.05          | 129.92 | 136.85 | 142.88 | 138.54 | 133.10 | 148.12 | 135.43 | 143.60 | 138.571    | 5.066      | 1101241         |
| 0.076               | 149.76 | 138.79          | 158.41 | 152.24 | 167.07 | 154.32 | 150.96 | 164.03 | 154.89 | 157.76 | 154.823    | 7.489      | 985642          |
| 0.080               | 157.50 | 168.43          | 172.89 | 171.53 | 184.27 | 166.37 | 155.31 | 173.43 | 160.68 | 160.15 | 167.056    | 8.432      | 913466          |
| 0.084               | 194.28 | 196.97          | 186.59 | 181.34 | 190.61 | 189.30 | 193.47 | 201.84 | 206.89 | 194.90 | 193.619    | 6.964      | 788146          |
| 0.088               | 209.22 | 205.81          | 224.02 | 217.21 | 214.00 | 216.19 | 227.36 | 210.13 | 207.06 | 221.41 | 215.241    | 6.975      | 708973          |
| 0.092               | 228.31 | 220.76          | 224.77 | 241.97 | 223.95 | 229.48 | 227.43 | 213.72 | 205.09 | 230.78 | 224.626    | 9.485      | 679351          |
| 0.096               | 250.06 | 252.02          | 270.32 | 248.97 | 244.95 | 237.94 | 249.31 | 249.61 | 266.07 | 307.15 | 257.640    | 18.789     | 592299          |
| 0.100               | 268.61 | 275.46          | 280.16 | 279.69 | 283.42 | 268.90 | 288.08 | 253.52 | 274.59 | 271.92 | 274.435    | 9.147      | 556052          |
| 0.104               | 317.36 | 276.15          | 307.06 | 292.50 | 310.21 | 326.06 | 321.80 | 330.96 | 318.36 | 305.04 | 310.550    | 15.630     | 491386          |
| 0.108               | 325.51 | 344.83          | 340.28 | 295.20 | 302.02 | 334.39 | 327.88 | 351.86 | 285.12 | 306.06 | 321.315    | 21.620     | 474923          |
| 0.112               | 359.97 | 352.99          | 353.36 | 370.75 | 352.03 | 347.78 | 319.44 | 353.36 | 346.82 | 375.23 | 353.173    | 14.319     | 432083          |
| 0.116               | 405.68 | 385.94          | 393.06 | 419.70 | 373.77 | 391.31 | 379.12 | 370.57 | 368.25 | 387.88 | 387.528    | 15.269     | 393778          |
| 0.120               | 426.30 | 422.77          | 401.62 | 424.46 | 426.22 | 376.22 | 420.19 | 400.01 | 418.08 | 403.23 | 411.910    | 15.461     | 370469          |
| 0.124               | 446.80 | 508.11          | 445.87 | 503.94 | 491.30 | 440.11 | 444.95 | 435.18 | 460.41 | 464.42 | 464.109    | 25.861     | 328802          |
| 0.128               | 486.39 | 469.44          | 539.99 | 473.81 | 467.21 | 535.21 | 497.34 | 466.53 | 506.08 | 434.08 | 487.608    | 31.134     | 312956          |
| 0.132               | 527.16 | 532.07          | 586.13 | 511.39 | 543.10 | 536.87 | 563.76 | 492.69 | 491.36 | 546.67 | 533.120    | 28.166     | 286239          |
| 0.136               | 600.00 | 566.77          | 558.85 | 608.03 | 556.17 | 592.22 | 558.70 | 579.79 | 570.13 | 625.97 | 581.663    | 22.720     | 262351          |
| 0.140               | 644.62 | 616.15          | 631.62 | 633.08 | 633.37 | 624.63 | 579.93 | 594.24 | 594.61 | 572.06 | 612.431    | 24.013     | 249171          |
| 0.144               | 692.91 | 616.93          | 645.45 | 626.70 | 630.92 | 643.30 | 628.59 | 767.10 | 695.61 | 683.01 | 663.052    | 44.209     | 230148          |
| 0.148               | 720.46 | 696.01          | 706.25 | 703.32 | 717.07 | 744.12 | 728.69 | 675.32 | 713.80 | 724.99 | 713.003    | 18.108     | 214024          |

Table 4.1 Performance result of random packet dropping.

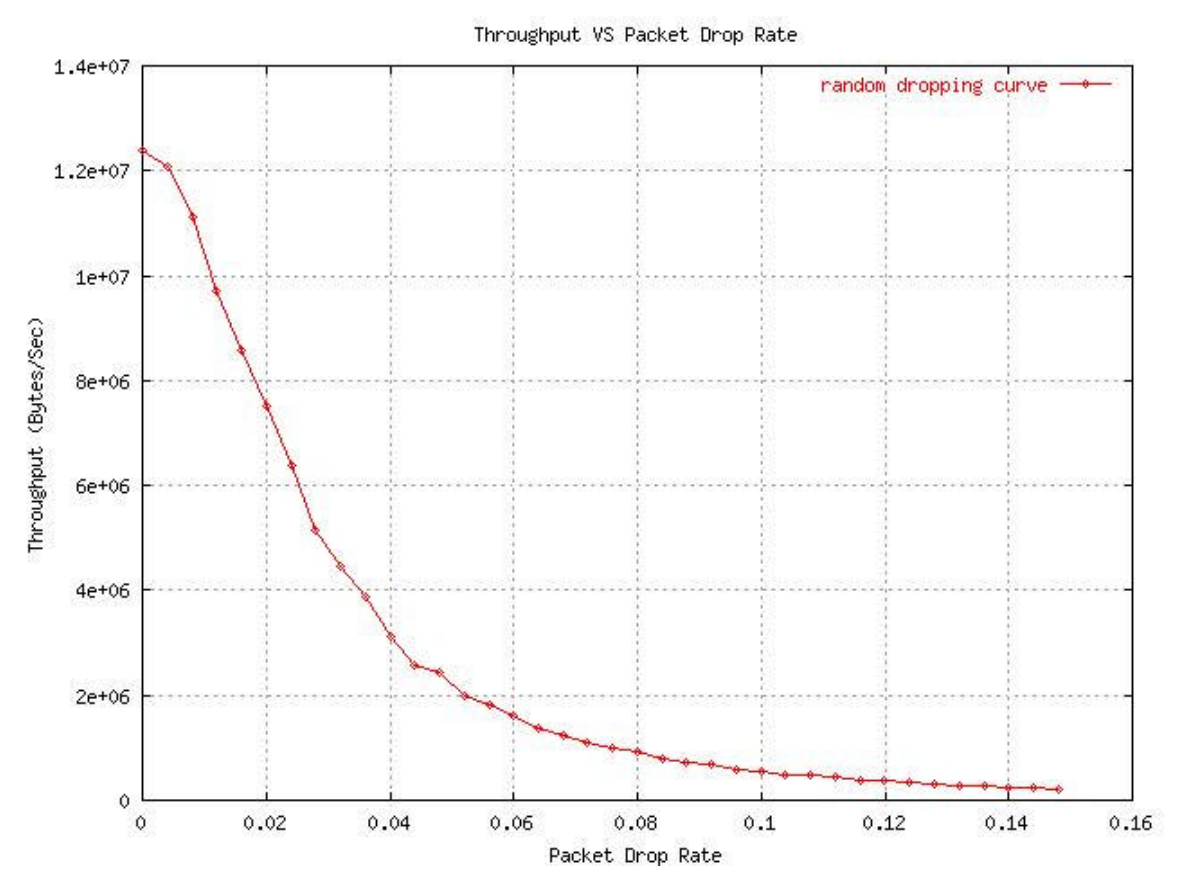

Figure 4.1 Performance Curve of Random dropping.

Through /proc file system, we can see the actual number of TCP packets that are dropped. Table 5.2 shows the packet loss.

The IDEAL is the ideal number of packets dropped during the experiments with a specific dropping rate.

The deviation is (IDEAL - AVG)/IDEAL

| <b>Drop</b><br>Rate | 1st          | 2nd          | 3rd          | 4th          | 5th          | 6th          | 7th          | 8th          | 9th          | 10th         | <b>AVG</b>   | VAR      | <b>IDEAL</b> | <b>DEV</b>     |
|---------------------|--------------|--------------|--------------|--------------|--------------|--------------|--------------|--------------|--------------|--------------|--------------|----------|--------------|----------------|
| 0.000               | $\mathbf 0$  | 0            | 0            | 0            | 0            | 0            | 0            | 0            | 0            | 0            | $\mathbf{0}$ | $\Omega$ | $\mathbf{0}$ | 0.000          |
|                     |              |              |              |              |              |              |              |              |              |              |              |          |              |                |
| 0.004               | 392          | 403          | 409          | 366          | 381          | 407          | 424          | 418          | 414          | 370          | 398          | 19       | 402          | 0.008          |
| 0.008               | 840          | 864          | 814          | 842          | 785          | 812          | 861          | 814          | 774          | 797          | 820          | 29       | 806          | 0.017          |
| 0.012               | 1214         | 1200         | 1198         | 1229         | 1235         | 1227         | 1205         | 1191         | 1237         | 1191         | 1213         | 17       | 1215         | 0.002          |
| 0.016               | 1674         | 1606         | 1598         | 1635         | 1661         | 1621         | 1566         | 1672         | 1662         | 1684         | 1638         | 37       | 1626         | 0.007          |
|                     |              |              |              |              |              |              |              |              |              |              |              |          |              |                |
| 0.020<br>0.024      | 2087<br>2521 | 2056<br>2480 | 2003<br>2552 | 2081<br>2465 | 2019<br>2396 | 2097<br>2583 | 2003<br>2468 | 2007<br>2418 | 1972<br>2449 | 2047<br>2458 | 2037<br>2479 | 40<br>55 | 2041<br>2459 | 0.002<br>0.008 |
|                     |              |              |              |              |              |              |              |              |              |              |              |          |              |                |
| 0.028               | 2794         | 3029         | 2845         | 2857         | 2824         | 2868         | 2881         | 3003         | 2927         | 2859         | 2889         | 72       | 2881         | 0.003          |
| 0.032               | 3312         | 3333         | 3247         | 3320         | 3246         | 3274         | 3310         | 3216         | 3420         | 3334         | 3301         | 55       | 3306         | 0.001          |
| 0.036               | 3827         | 3682         | 3766         | 3693         | 3607         | 3648         | 3835         | 3792         | 3763         | 3741         | 3735         | 72       | 3734         | 0.000          |
| 0.040               | 4204         | 4153         | 4196         | 4186         | 4274         | 4247         | 4121         | 4241         | 4231         | 4218         | 4207         | 43       | 4167         | 0.010          |
| 0.044               | 4589         | 4604         | 4646         | 4675         | 4602         | 4577         | 4639         | 4772         | 4738         | 4553         | 4640         | 67       | 4603         | 0.008          |
| 0.048               | 4873         | 5070         | 5011         | 5069         | 4940         | 4990         | 5203         | 4947         | 5056         | 5094         | 5025         | 89       | 5042         | 0.003          |
| 0.052               | 5418         | 5573         | 5629         | 5366         | 5582         | 5497         | 5530         | 5674         | 5501         | 5430         | 5520         | 92       | 5485         | 0.006          |
|                     |              |              |              |              |              |              |              |              |              |              |              |          |              |                |
| 0.056               | 5968         | 6009         | 5961         | 6055         | 5834         | 5833         | 5928         | 5946         | 5814         | 5791         | 5914         | 86       | 5932         | 0.003          |
| 0.060               | 6307         | 6441         | 6375         | 6468         | 6454         | 6375         | 6308         | 6276         | 6423         | 6347         | 6377         | 64       | 6383         | 0.001          |
| 0.064               | 6722         | 6866         | 6823         | 6873         | 7029         | 6859         | 6926         | 6780         | 6711         | 7033         | 6862         | 106      | 6838         | 0.004          |
| 0.068               | 7427         | 7325         | 7056         | 7346         | 7313         | 7287         | 7325         | 7202         | 7379         | 7429         | 7309         | 105      | 7296         | 0.002          |
| 0.072               | 7712         | 7846         | 7572         | 7802         | 7727         | 7879         | 7811         | 7734         | 7768         | 7764         | 7762         | 81       | 7759         | 0.000          |
| 0.076               | 8217         | 8206         | 8371         | 8384         | 8315         | 8264         | 8163         | 8369         | 8249         | 8175         | 8271         | 79       | 8225         | 0.006          |
| 0.080               | 8496         | 8726         | 8652         | 8690         | 8815         | 8718         | 8523         | 8825         | 8763         | 8670         | 8688         | 104      | 8696         | 0.001          |
| 0.084               | 9487         | 9263         | 9250         | 9197         | 9325         | 9188         | 9333         | 9219         | 9189         | 9263         | 9271         | 87       | 9170         | 0.011          |
| 0.088               | 9733         | 9820         | 9672         | 9619         | 9854         | 9906         | 9666         | 9733         | 9751         | 9806         | 9756         | 86       | 9649         | 0.011          |
| 0.092               | 10184        | 10175        | 10195        | 10297        | 10167        | 10132        | 10193        | 10067        | 9974         | 10291        | 10168        | 91       | 10132        | 0.003          |
| 0.096               | 10650        | 10612        | 10899        | 10644        | 10607        | 10674        | 10718        | 10476        | 10744        | 10752        | 10678        | 106      | 10619        | 0.005          |
| 0.100               | 11185        | 11268        | 10985        | 11324        | 11158        | 11127        | 11158        | 11185        | 11003        | 11209        | 11160        | 99       | 11111        | 0.004          |
| 0.104               | 11888        | 11621        | 11557        | 11810        | 11731        | 11811        | 11890        | 11840        | 11612        | 11606        | 11737        | 121      | 11607        | 0.011          |
| 0.108               | 12226        | 12187        | 12329        | 12120        | 12147        | 12328        | 12026        | 12218        | 12084        | 12099        | 12176        | 96       | 12108        | 0.006          |
| 0.112               | 12687        | 12707        | 12818        | 12793        | 12623        | 12826        | 12555        | 12737        | 12708        | 12968        | 12742        | 110      | 12613        | 0.010          |
| 0.116               | 13371        | 13215        | 13102        | 13361        | 13265        | 13061        | 13321        | 13222        | 13111        | 13192        | 13222        | 103      | 13122        | 0.008          |
| 0.120               | 13968        | 13859        | 13857        | 13893        | 13895        | 13690        | 13962        | 13651        | 13894        | 13686        | 13836        | 111      | 13636        | 0.015          |
| 0.124               | 14342        | 14444        | 14443        | 14563        | 14688        | 14505        | 14331        | 14334        | 14330        | 14389        | 14437        | 113      | 14155        | 0.020          |
| 0.128               | 14801        | 14781        | 14965        | 14999        | 14790        | 15046        | 15006        | 14716        | 14853        | 14657        | 14861        | 128      | 14679        | 0.012          |
| 0.132               | 15512        | 15429        | 15634        | 15257        | 15419        | 15592        | 15293        | 15346        | 15322        | 15687        | 15449        | 143      | 15207        | 0.016          |
| 0.136               | 15752        | 15881        | 16198        | 16112        | 16067        | 15917        | 15868        | 16144        | 16007        | 16005        | 15995        | 133      | 15741        | 0.016          |
| 0.140               | 16654        | 16292        | 16725        | 16609        | 16633        | 16638        | 16405        | 16552        | 16522        | 16614        | 16564        | 122      | 16279        | 0.018          |
| 0.144               | 17166        | 16893        | 17095        | 17004        | 16839        | 16998        | 16720        | 17209        | 16888        | 17138        | 16995        | 151      | 16822        | 0.010          |
| 0.148               | 17740        | 17630        | 17515        | 17664        | 17515        | 17566        | 17392        | 17570        | 17424        | 17671        | 17569        | 105      | 17371        | 0.011          |

Table 4.2 Number of packets dropped by router (Dublin).

## **4.2 Regular Dropping**

On receiving each packet, the Dropper checks the destination IP address. If the destination is the target IP, we increment the counter, if the counter equals to cutoff (an integer), we drop this packet, otherwise, process it normally.

```
/******************************************************* packet_dropper
  * this is what dev_queue_xmit will call while this module is installed 
*********/
unsigned rate = 6;
static unsigned int count = 0;
unsigned number_of_packet_dropped=0;
int packet_dropper(struct sk_buff *skb) {
   if (skb->nh.iph->daddr == target) {
        count ++;
         if ( count == rate)
         {
                 count = 0;
                 number_of_packet_dropped++;
         return 1;
 }
   }
  return 0; /* continue with normal routine */
} /* packet_dropper */
```

```
The source code is
```
*http://www.cs.unh.edu/cnrg/lin/linuxProject/phase3/regular\_dropper*/

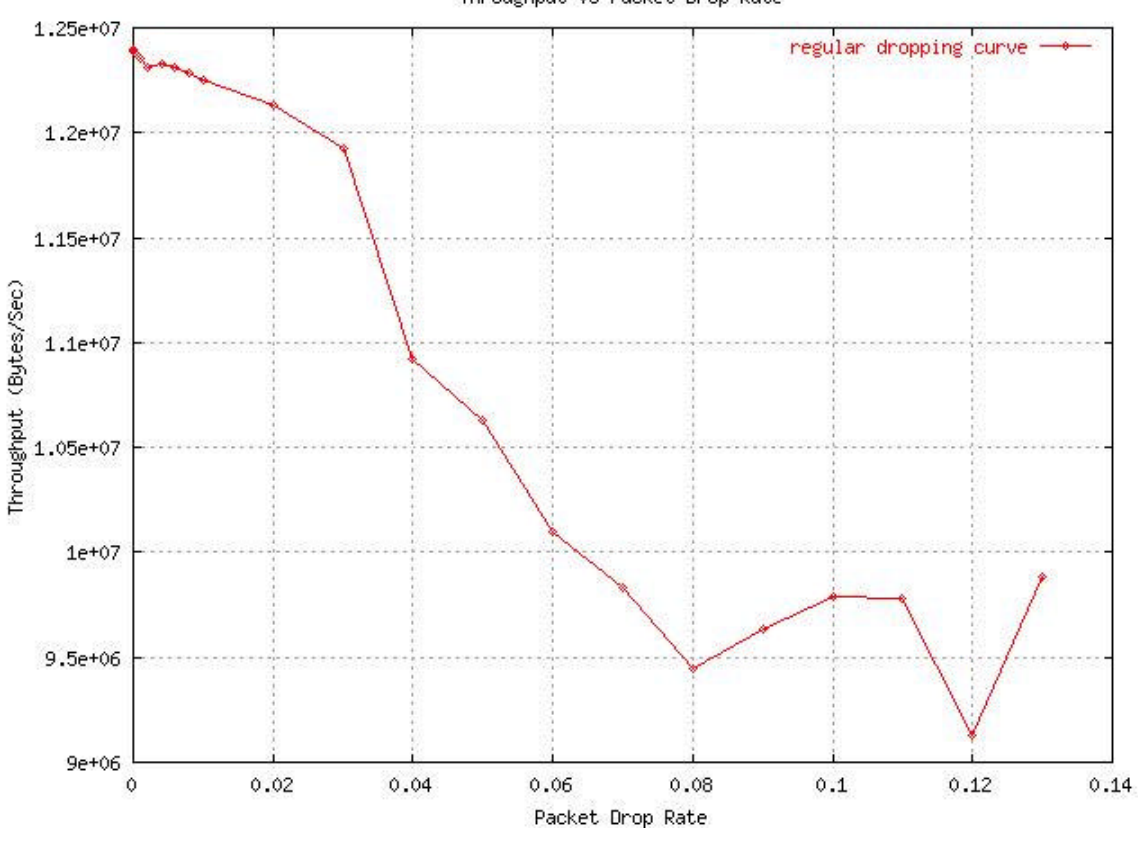

Throughput VS Packet Drop Rate

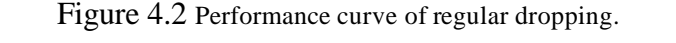

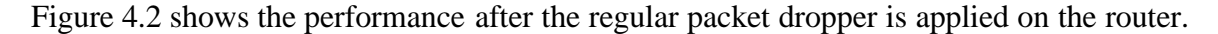

Table 4.3 shows the experiment detail data. In Table 4.3, column "*cutoff*" means "drop 1 packet out of every *cutoff* packets". For the original data, see http://www.cs.unh.edu/cnrg/lin/linuxProject/phase2/nov5Tcp/

| Experiment on packet dropper, packets are dropped one out of every 1/rate packets |        |     |     |     |     |     |     |     |     |                                                                      |      |                |                                                                                                    |
|-----------------------------------------------------------------------------------|--------|-----|-----|-----|-----|-----|-----|-----|-----|----------------------------------------------------------------------|------|----------------|----------------------------------------------------------------------------------------------------|
| drop                                                                              | cutoff |     |     |     |     |     |     |     |     | Elapse time (sec) Tcp request size 1448 bytes, iteration time 100000 |      |                | Throughout(B/s)                                                                                                    |
| rate                                                                              |        | 1st | 2nd | 3rd | 4th | 5th | 6th | 7th | 8th | 9th                                                                  | 10th | <b>AVG</b> Var |                                                                                                    |
| $\bf{0}$                                                                          |        |     |     |     |     |     |     |     |     |                                                                      |      |                |                                                                                                    |
|                                                                                   |        |     |     |     |     |     |     |     |     |                                                                      |      |                | $[0.0001]$ 10000 12.33 12.32 12.32 12.32 12.32 12.32 12.32 12.32 12.32 12.32 12.32 10.002 12385358.33                      |
| 0.0005 2000                                                                       |        |     |     |     |     |     |     |     |     |                                                                      |      |                | $[12.34]$ $12.33]$ $[12.33]$ $12.33]$ $[12.33]$ $12.33]$ $[12.33]$ $[12.33]$ $[12.33]$ $[2.331]$ $[0.002]$ $[12375314.25]$ |
| 0.001 1000                                                                        |        |     |     |     |     |     |     |     |     |                                                                      |      |                | 12.36 12.35 12.35 12.35 12.35 12.35 12.35 12.35 12.39 12.36 12.35 12.35 0.008 1235 0275.17                                 |
| 0.002                                                                             | 500    |     |     |     |     |     |     |     |     |                                                                      |      |                | 12.40 12.39 12.39 12.39 12.39 12.39 12.39 12.39 12.39 12.39 12.39 12.39 10.00 2 1 2 3 1 5 3 9 0.20                         |
| 0.004                                                                             | 250    |     |     |     |     |     |     |     |     |                                                                      |      |                | 12.39 12.38 12.38 12.38 12.38 12.38 12.38 12.38 12.38 12.38 12.38 12.38 10.002 12:32:337.21                                |
| 0.006 166                                                                         |        |     |     |     |     |     |     |     |     |                                                                      |      |                | 12.40 12.39 12.39 12.39 12.39 12.39 12.39 12.39 12.39 12.39 12.39 12.39 10.00 2 1 2 3 1 5 3 9 0.20                         |
| 0.008                                                                             | 125    |     |     |     |     |     |     |     |     |                                                                      |      |                | 12.43 12.42 12.42 12.42 12.42 12.42 12.42 12.42 12.42 12.42 12.42 10.002 1228 5645.28                                      |
| 0.01                                                                              | 100    |     |     |     |     |     |     |     |     |                                                                      |      |                | 12.45 12.45 12.45 12.44 12.44 12.49 12.5 0 12.45 12.45 12.45 12.45 12.45 20.010 1225 5059.43                               |
| 0.02                                                                              | 50     |     |     |     |     |     |     |     |     |                                                                      |      |                | 12.59 12.58 12.58 12.58 12.58 12.58 12.58 12.58 12.58 12.58 12.58 1 2.58 1 0.00 2 1 2 1 2 9 4 0 1.48                       |
| 0.03                                                                              | 33     |     |     |     |     |     |     |     |     |                                                                      |      |                | 12.92 12.73 12.71 12.78 12.71 12.84 13.04 12.78 12.72 12.74 12. <b>79 7 0.08 2 1 1 1 1 1 1 1 1 1 1 1 1 1</b> 1 1 1 1 1     |
| 0.04                                                                              | 25     |     |     |     |     |     |     |     |     |                                                                      |      |                | 14.0213.9613.9513.9413.9613.9514.1413.9613.9313.96 <mark>13.977</mark> 0.041 <mark>10917936.61</mark>                      |
| 0.05                                                                              | 20     |     |     |     |     |     |     |     |     |                                                                      |      |                | 14.36 14.34 14.33 14.32 14.53 14.32 14.33 14.33 14.35 14.33 14.35 14.35 1663 182.95                                        |
| 0.06                                                                              | 16     |     |     |     |     |     |     |     |     |                                                                      |      |                | 15.12 15.16 15.11 15.10 15.12 15.12 15.11 15.10 15.10 15.11 15.115 0.012 10095931.19                                       |
| 0.07                                                                              | 14     |     |     |     |     |     |     |     |     |                                                                      |      |                | 15.56 15.67 15.54 15.47 15.53 15.47 15.47 15.48 15.52 15.44 15.515 0.04 9 83 56 42.93                                      |
| 0.08                                                                              | 12     |     |     |     |     |     |     |     |     |                                                                      |      |                | $16.30$ 16.06 $16.06$ 16.26 $16.07$ 16.06 $16.28$ 16.07 $16.06$ 16.27 $16.14$ 90.103 $944$ 9501.52                         |
| 0.09                                                                              | 11     |     |     |     |     |     |     |     |     |                                                                      |      |                | 15.92 15.75 15.93 15.73 15.93 15.75 15.94 15.74 15.95 15.72 15.83 6 0.09 8 9 6 3 6 271.79                                  |
| 0.10                                                                              | 10     |     |     |     |     |     |     |     |     |                                                                      |      |                | 15.79 15.42 15.58 15.81 15.43 15.61 15.42 15.77 15.61 15.41 1 <mark>5.585</mark> 0.133 <mark>979 1466.15</mark>            |
| 0.11                                                                              | l9     |     |     |     |     |     |     |     |     |                                                                      |      |                | 15.79 15.41 15.78 15.62 15.42 15.79 15.43 15.59 15.80 15.41 15.60 4 0.15 2 9 77 9 5 4 3.71                                 |
| 0.12                                                                              | 8      |     |     |     |     |     |     |     |     |                                                                      |      |                | 16.66 17.06 17.63 17.83 15.88 16.08 16.46 16.43 17.25 15.89 16.717 0.58 0 9 128 432.13                                     |
| 0.13                                                                              |        |     |     |     |     |     |     |     |     |                                                                      |      |                | 15.51 15.30 15.70 15.30 15.49 15.30 15.49 15.49 15.49 15.50 15.30 15.438 0.110 288 4700.09                                 |

Table 4.3 Performance of regular dropping.

Figure 4.3 shows that given the same dropping rate, the regular dropping has a much better performance than the random dropping.

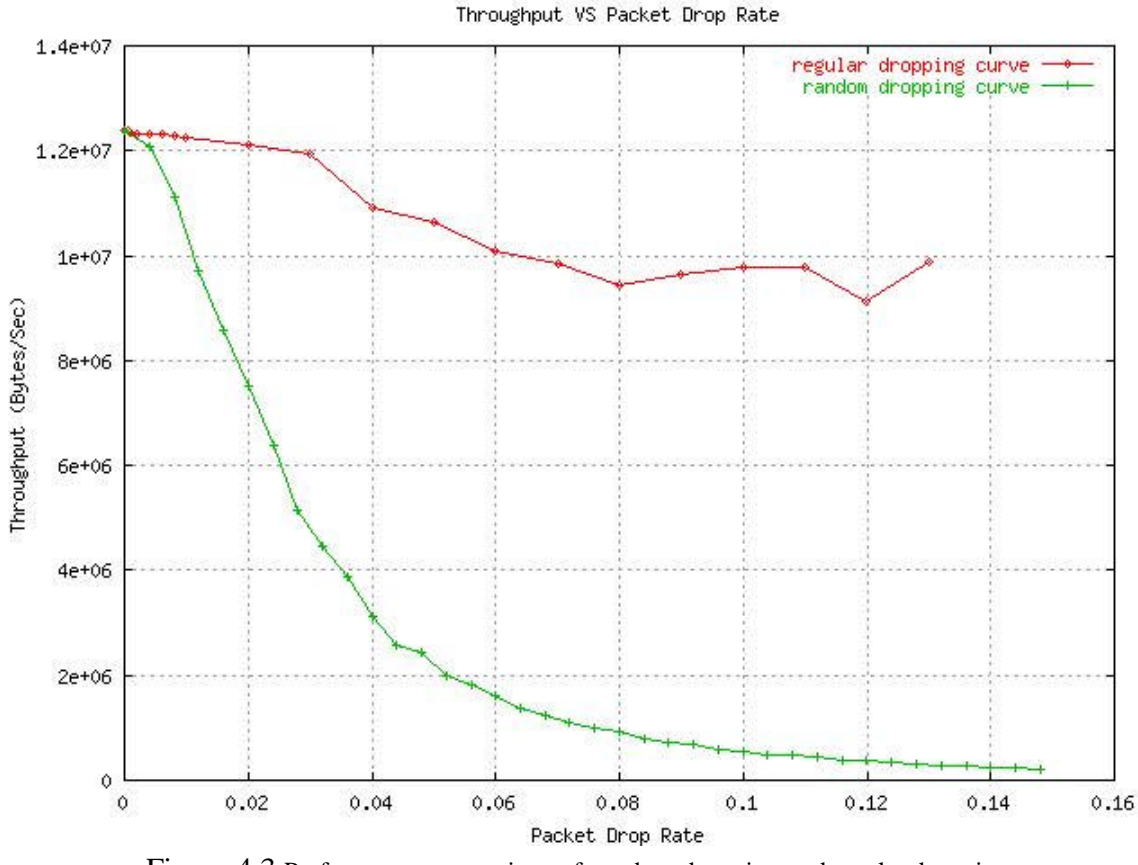

Figure 4.3 Performance comparison of random dropping and regular dropping.

### **4.3 Interesting Result on Regular Dropping**

When we set regular dropping rate to 1/6 (regularly drop one packet out of every 6 packets). The elapse time varies significantly. Sometimes it takes only a few seconds to send 50000 packets. Sometimes it takes hundreds of seconds to finish it. And sometimes it even takes thousands of seconds to do that. Table 4.4 shows the experiment data.

| <b>Iteration</b> |      | Time elapse (Second)          |      |                 |                    |              |           |                 |                        |                  |                          |             |  |  |
|------------------|------|-------------------------------|------|-----------------|--------------------|--------------|-----------|-----------------|------------------------|------------------|--------------------------|-------------|--|--|
| Times            | 1 st | $\gamma$ nd                   | 2rd  | $4^{\text{th}}$ | 5 <sup>th</sup>    | $6^{\rm th}$ | $\neg$ th | $8^{\text{th}}$ | $\alpha$ <sup>th</sup> | $10^{\text{th}}$ | Random                   |             |  |  |
|                  |      |                               |      |                 |                    |              |           |                 |                        |                  | $\mathbf{1}$ st          | $\gamma$ nd |  |  |
| 10000            | 1.77 | 12.73                         | 1.77 | 1.77            | 1.78               | 1.77         | 1.77      | 346.651.78 1.77 |                        |                  | 122.34114.58             |             |  |  |
| 20000            | 3.35 | 3.35                          | 3.35 | 3.35            | 3.34               | 3.34         | 3.34      | 3.34            |                        |                  | 3.34 455.36181.67 189.52 |             |  |  |
| 30000            | 4.91 | 4.92                          | 4.92 | 4.92            | 1971.68 4.92       |              | 652.67    |                 |                        |                  | 313.62328.32             |             |  |  |
| 40000            | 6.45 | 6.45                          | 6.45 | 6.44            | 6.45               | 1129.76.     |           |                 |                        |                  | 385.51392.27             |             |  |  |
| 50000            | 8.01 | 1597.12 8.01                  |      |                 | 1008.76566.48 8.01 |              |           |                 |                        |                  | 611.35528.09             |             |  |  |
| 60000            | 9.58 | 9.57                          | 9.57 |                 | 2006.392993.679.60 |              | .         |                 |                        |                  | 583.14614.00             |             |  |  |
| 70000            |      | 10.954946.53 1128.08 4944.91. |      |                 |                    |              |           |                 |                        |                  | 779.36824.49             |             |  |  |
| 80000            |      | 12.7112.71                    |      | 4000.19211.84   |                    |              |           |                 |                        |                  | 765.21819.63             |             |  |  |

Table 4.4 Elapse time when regular dropping rate is set 1/6.

### **Chapter 5 Comparison between experimental and simulation results**

In this chapter, we will compare the results we got from Random Dropper and from Network Simulator [2].

NS simulation script was written so that it mimics the experimental setup (same bit rate, same propaganda delay, same packet size and TCP version). Figure 5.1 shows that there is still significant difference between NS and experimental results. The Random Dropper has a much better performance than Network Simulator. Figure 5.2 shows the percentage.

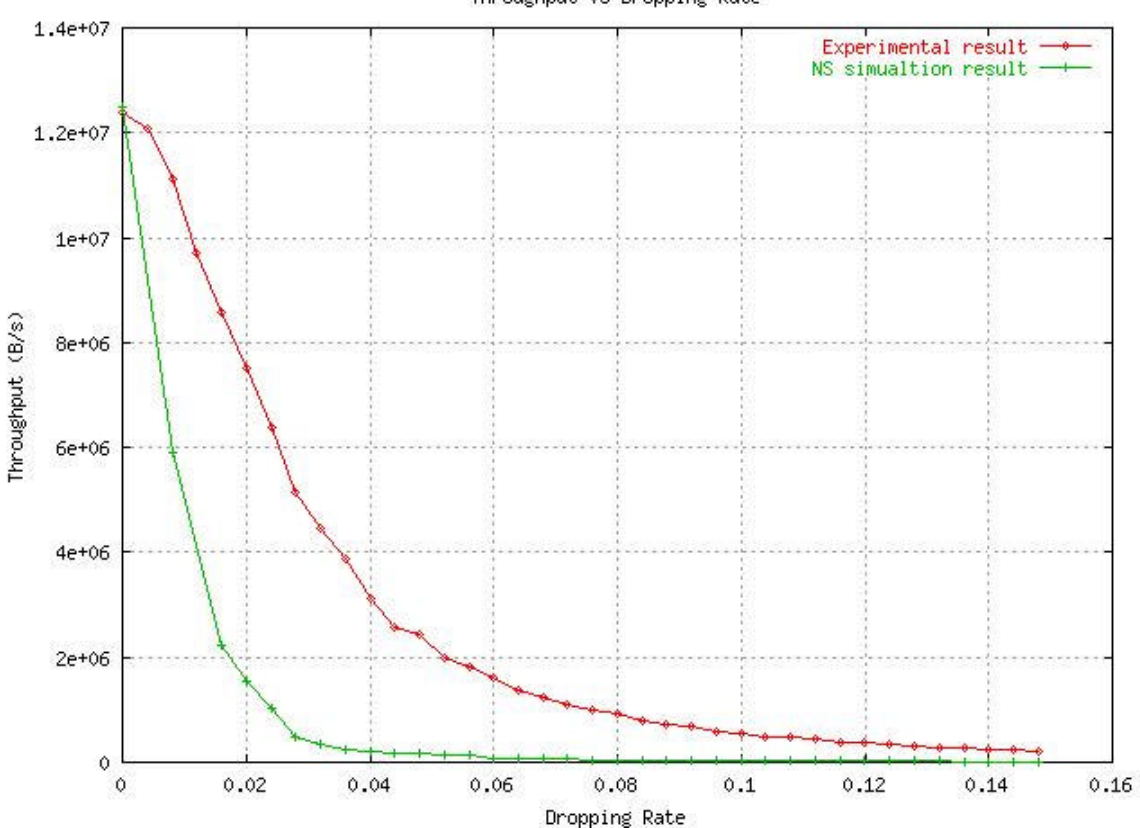

Throughput VS Dropping Rate

Figure 5.1 Comparison of random dropping and NS

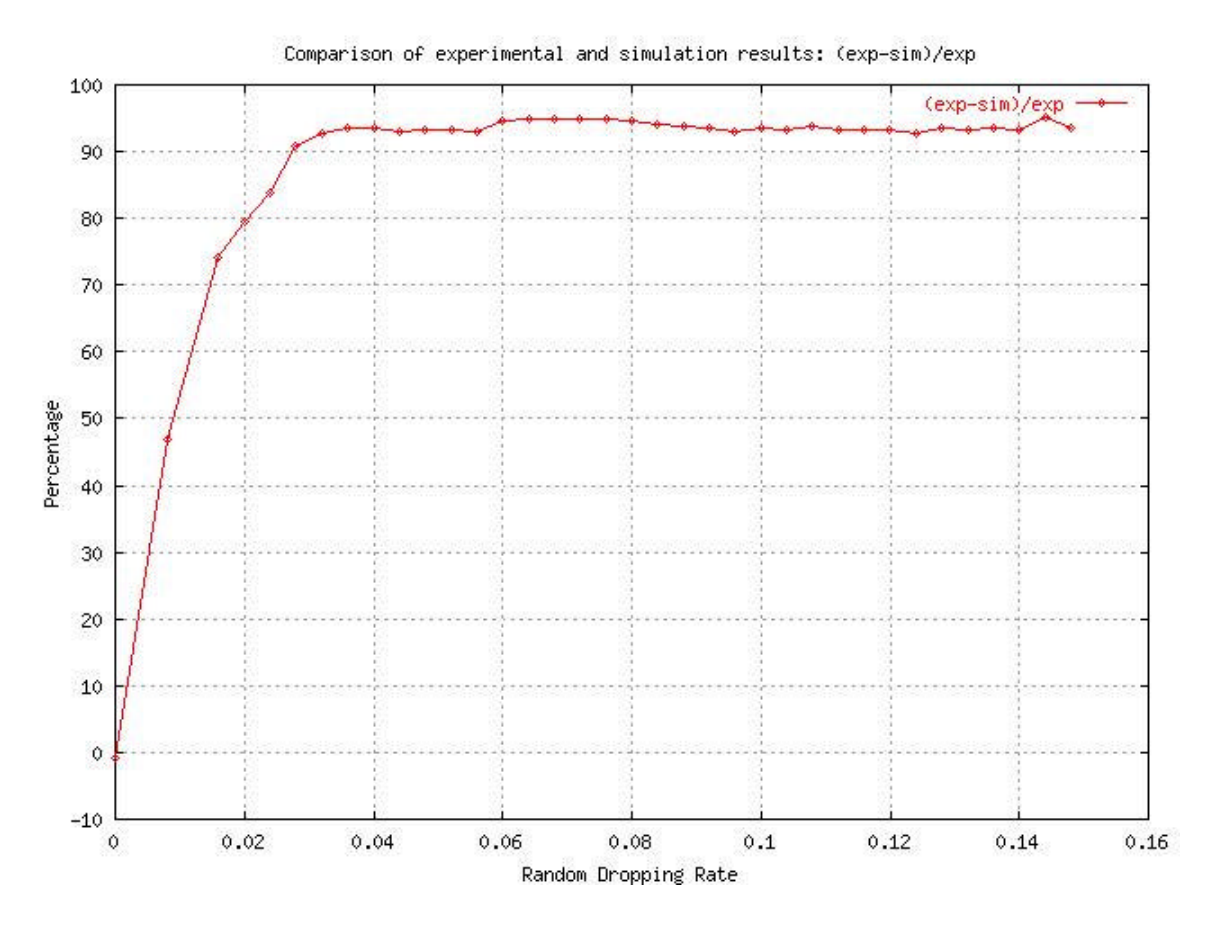

Figure 5.2 Comparison of experimental and simulation results in percentage. (exp -sim)/exp.

## **Chapter 6 Future work**

For the limit of time, we can not do more stuff for packet delay and queue reordering. Here we conceptually talk about how to do packet delay.

Firstly, we define our own queue. Each item in this queue should have at least a timer and a structure—sk\_buff. We also need to define some function to do "enqueue", "dequeue".

Secondly, on the Linux virtual DEVICE layer [1], we check the packet received (in file: /usr/src/linuc/net/core/dev.c function: int netif\_rx(struct sk\_buff \*skb); ). If the packet if not for the target connection, we just let it go normal. Otherwise, set the timer and put this packet to the queue we defined just now and process the next packet. When the timer in our queue goes off, it triggers some func tion to dequeue the packet and process it as what netif\_rx() originally does (Note: don't call netif\_rx directly since we have changed netif  $rx()$ ). Due to the shortage of time, we will leave the detail work for someone who is interested in this topics.

## **Chapter 7 Conclusion**

In this document, we talk about the Linux routing environment, proc file system manipulation, experiment tools, performance before and after packet dropper is applied on the router. We also compare the experimental and simulation result. The experiment result shows much better performance than the simulation result. It also shows that the regular dropping has much less impact on performance than the random dropping at a given dropping rate.

## **Chapter 8 References**

### **8.1 Documents**

**[1] G. Herrin, "Linux IP Networking**, *a guide to the Implementation and Modification of the Linux Protocol Stack,",* **TR 00-04***, http://www.cs.unh.edu/cnrg/gherrin*

**[2] E. Mouw, "Linux Kernel Procfs Guide ,"** Delft University of Technology, Delft, The Netherlands. http://kernelnewbies.org/documents/kdoc/procfsguide/lkprocfsguide.html

**[3] R. Russell, "CS820 class note, CS Dept UNH",** 

### **8.2 Internet Sites**

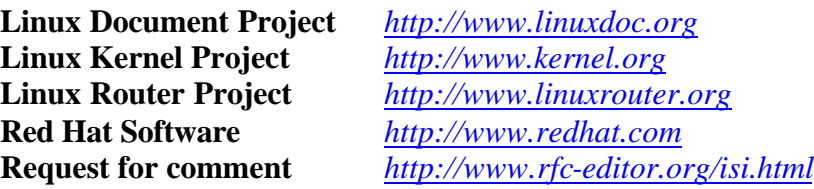

### **8.3 Books**

**A. Tanenbaum**, "**Computer Networks"**, Prentice-Hall Inc., Upper Saddle River, NJ, 1996

**W. Stalling, "High Speed Networks",** Prentice-Hall Inc., Upper Saddle River, NJ, 1998 **A. Rubini, "Linux Device Drivers",** O'Reilly & Associates, Inc., Sebastopol, CA, 1998 **M. Beck, "Linux Kernel Internals"**, Addison-Wesley, Harlow, England, 1997

**Bovet & Desati, "Understanding Linux Kernel"**, O'Reilly & Associates, Inc., Sebastopol, CA, 2001

**W.R Steven, "UNIX Network Programming"**, Vol.1  $Q<sup>nd</sup>$  Ed.) Prentice-Hall Inc., Upper Saddle River, NJ, 1998